## **Introduction to Cryptology**

**Lecture-05 Mathematical Background: Extension Finite Fields**

*28.03.2023, v52*

**Page : 1**

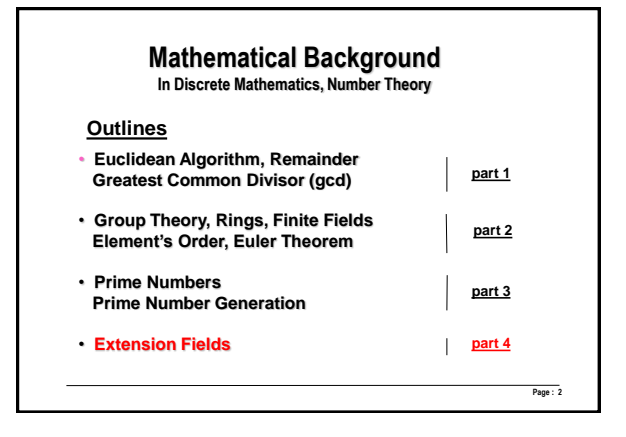

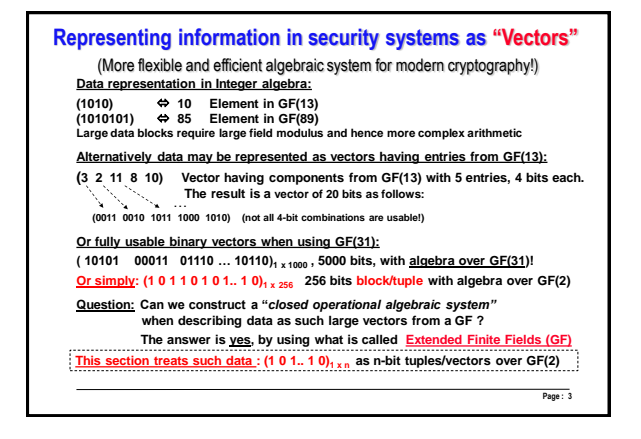

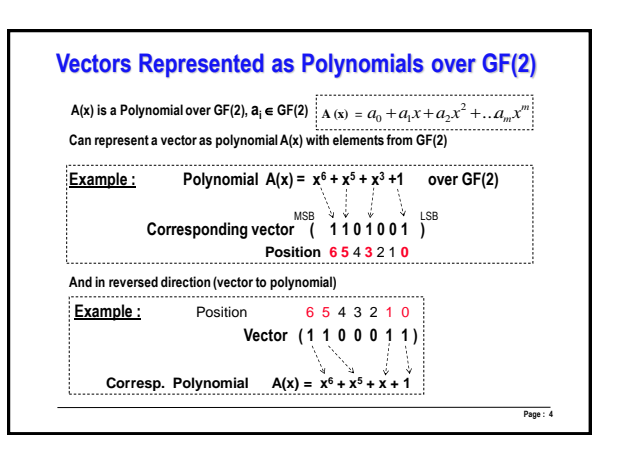

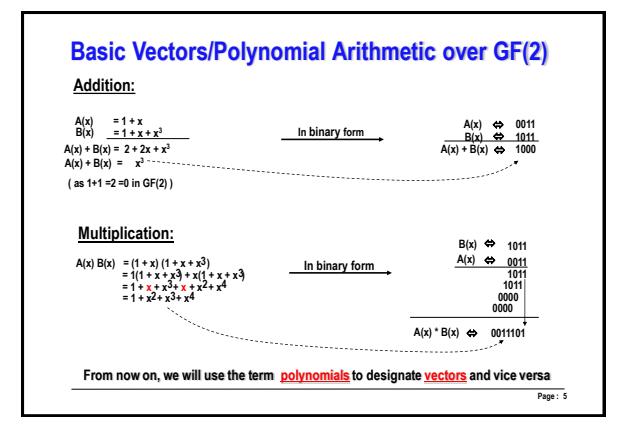

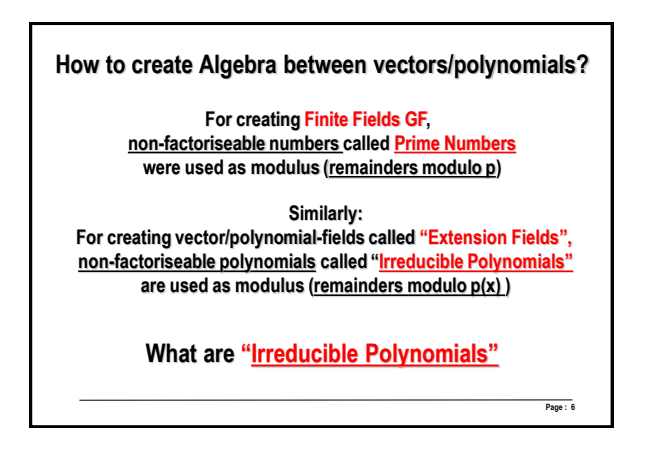

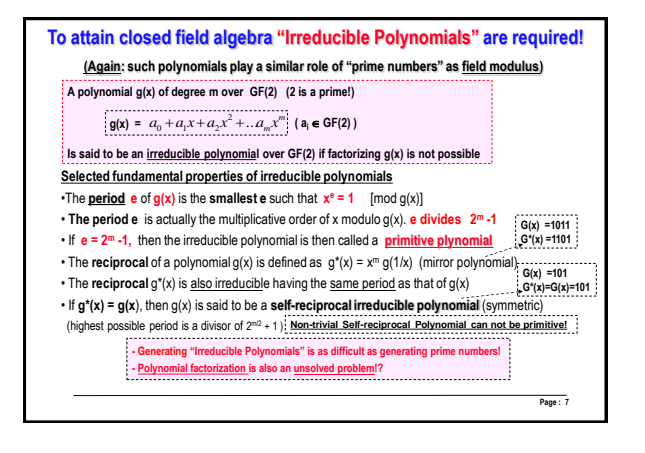

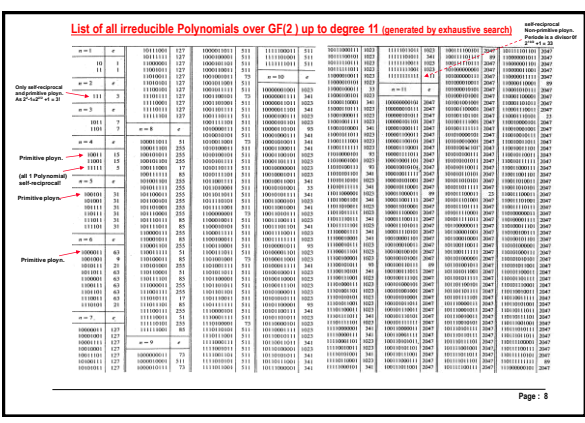

## **! The Use of Irreducible Polynomials ! The ring of polynomials modulo any irreducible g(x) is designated as Zg(x) and builds an Extension Field**

**The ring of polynomials Zg(x) modulo any irreducible polynomial g(x) of degree m over GF(2) is an Extension Field with 2 <sup>m</sup> elements of m-bit tuples. This is assigned as GF( 2<sup>m</sup> ).**

**How to construct such m-bit closed vectors algebra?**

- Select g(x) as any <u>irreducible polynomial</u> of degree m and use it as a field modulus. The<br>result is an "extension field" algebraic system on all m-bit vectors<br>(using prime number modulus in integer elgebra. Corresponds

## **Finding irreducible polynomials :**

**There are theories and techniques (similar to those of prime integers but more complex) for testing and generating irreducible polynomial. (this is out of the scope of this lecture).**

**The table shown before includes a full list of all irreducible polynomials over GF(2) up to degree 11.**

**Page : 9**

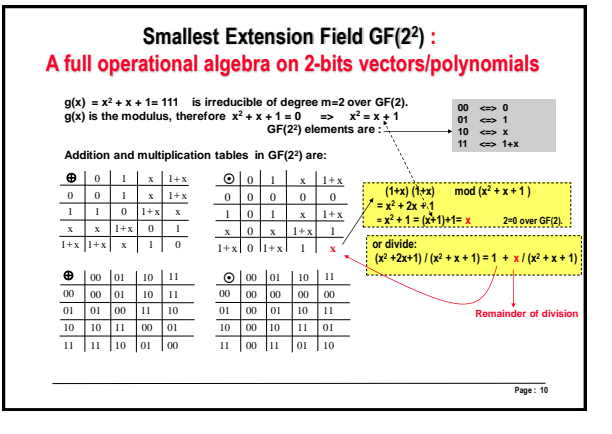

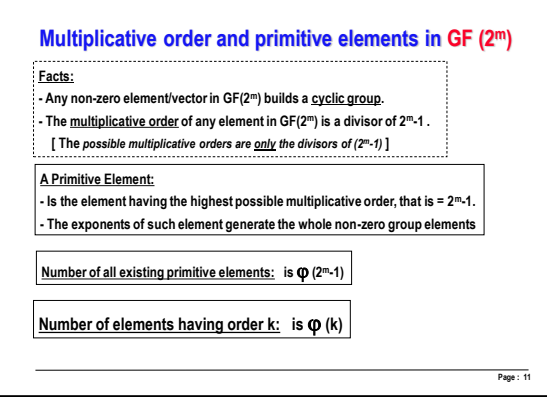

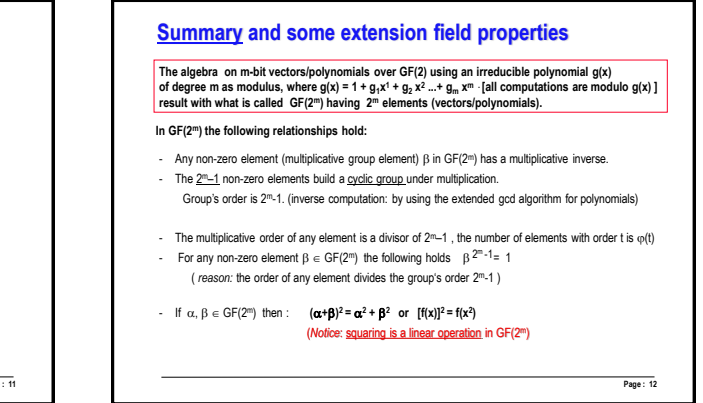

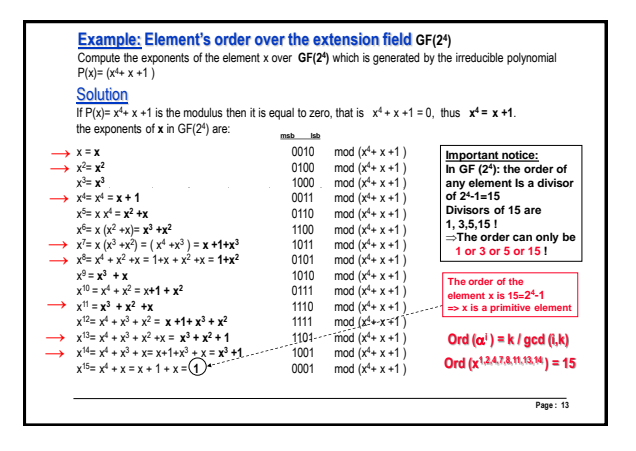

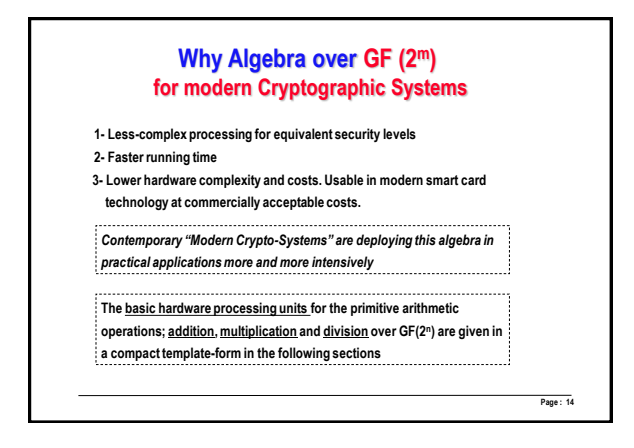

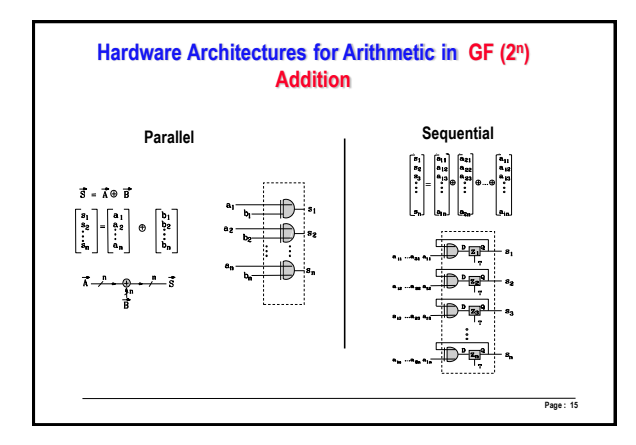

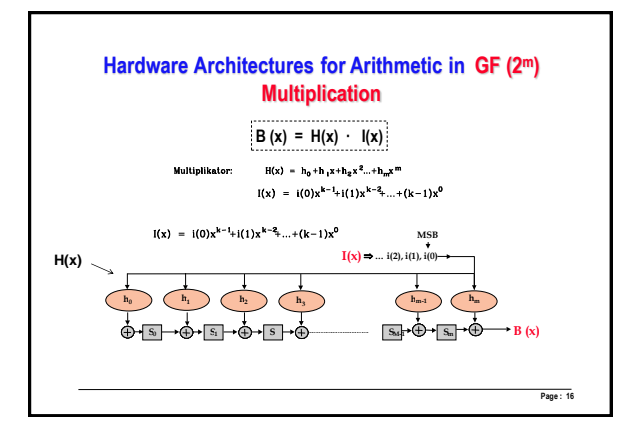

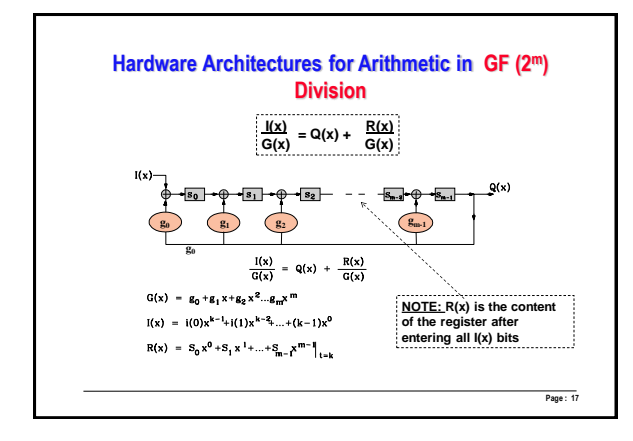

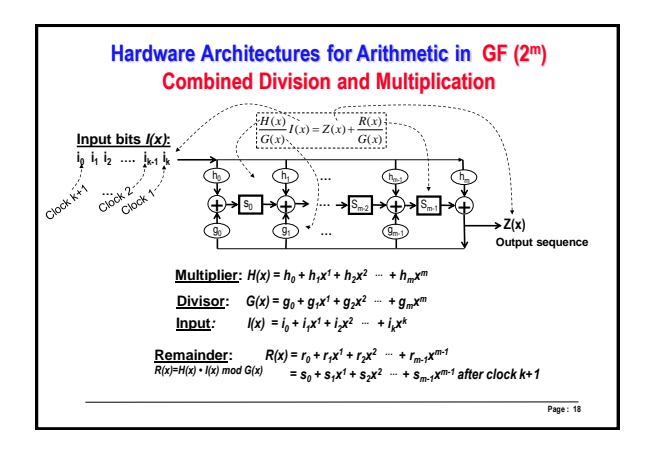

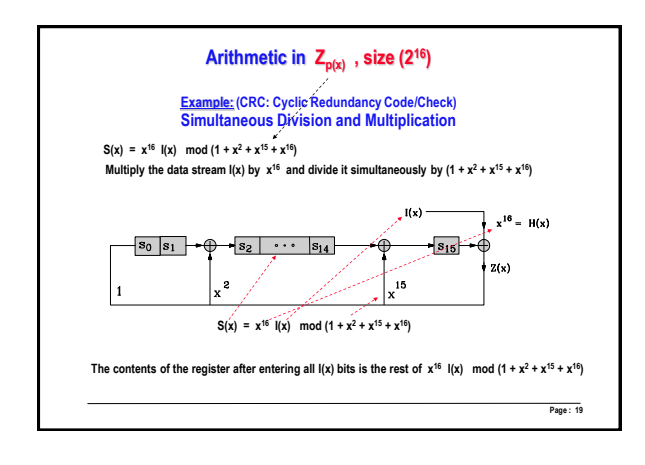

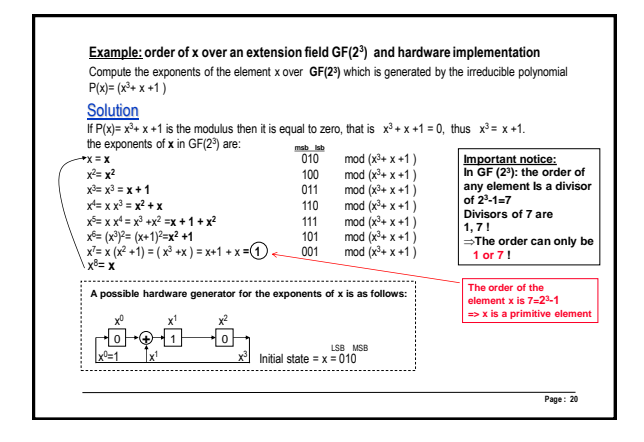

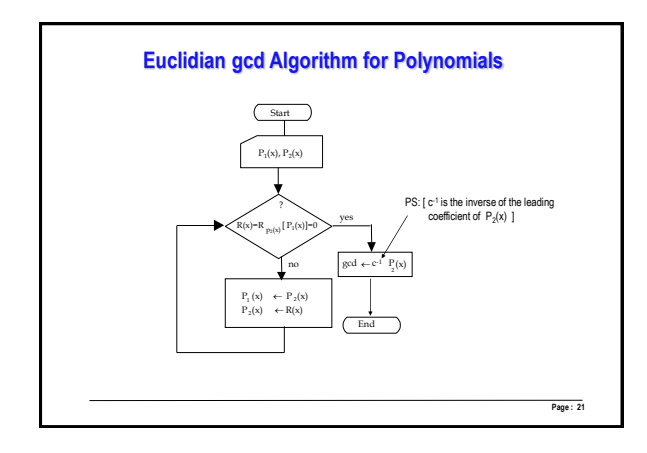

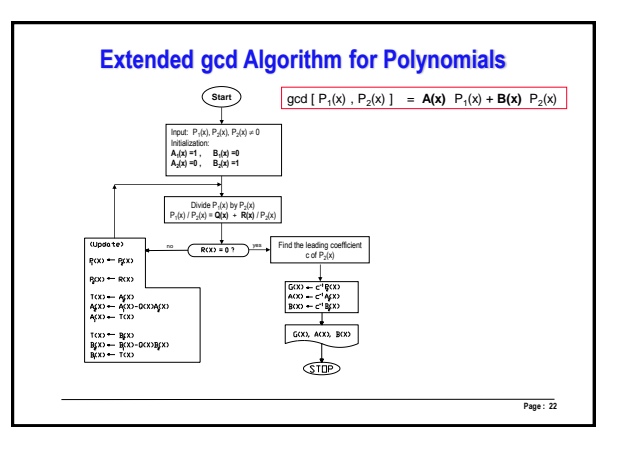

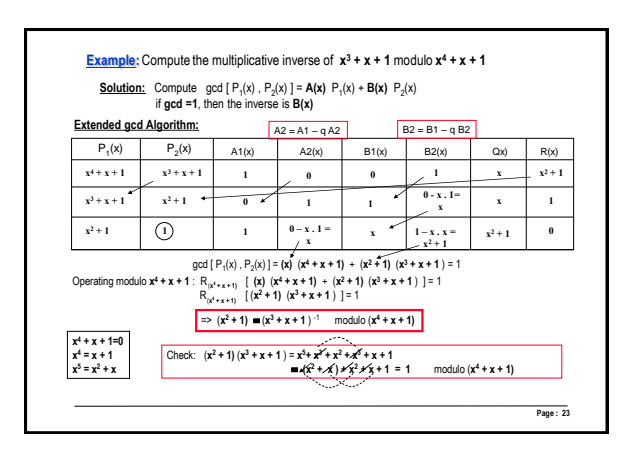

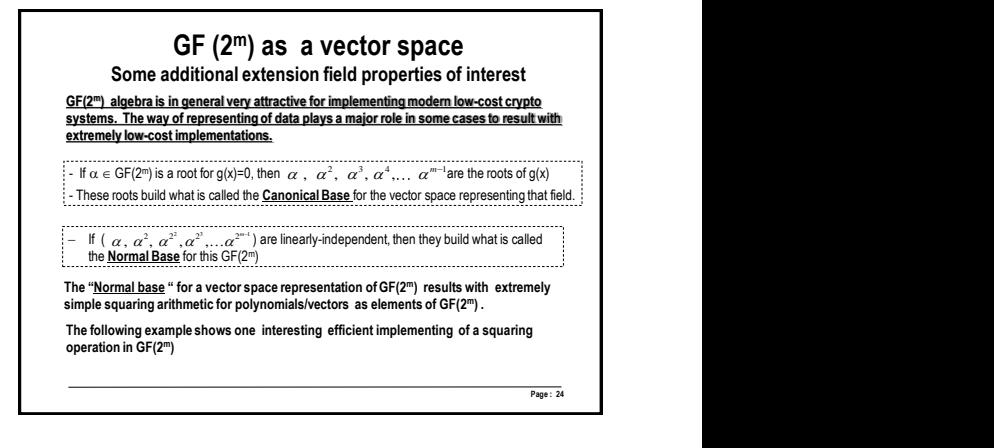

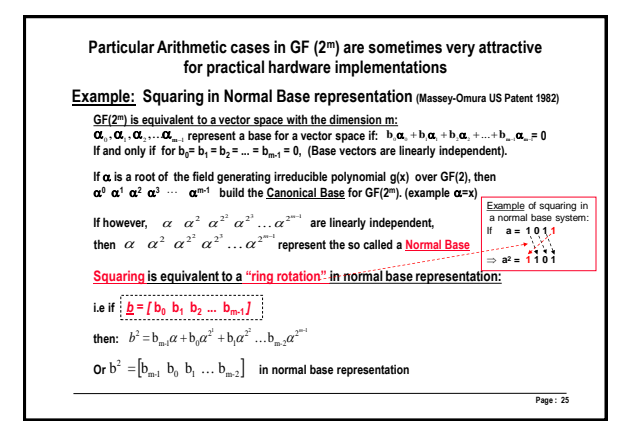

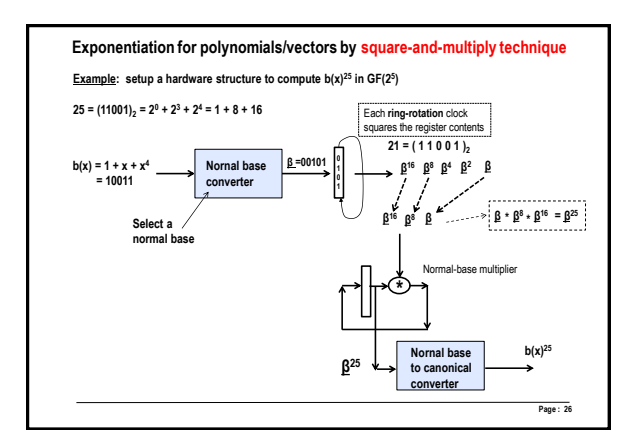

## *5*